## Obsah:

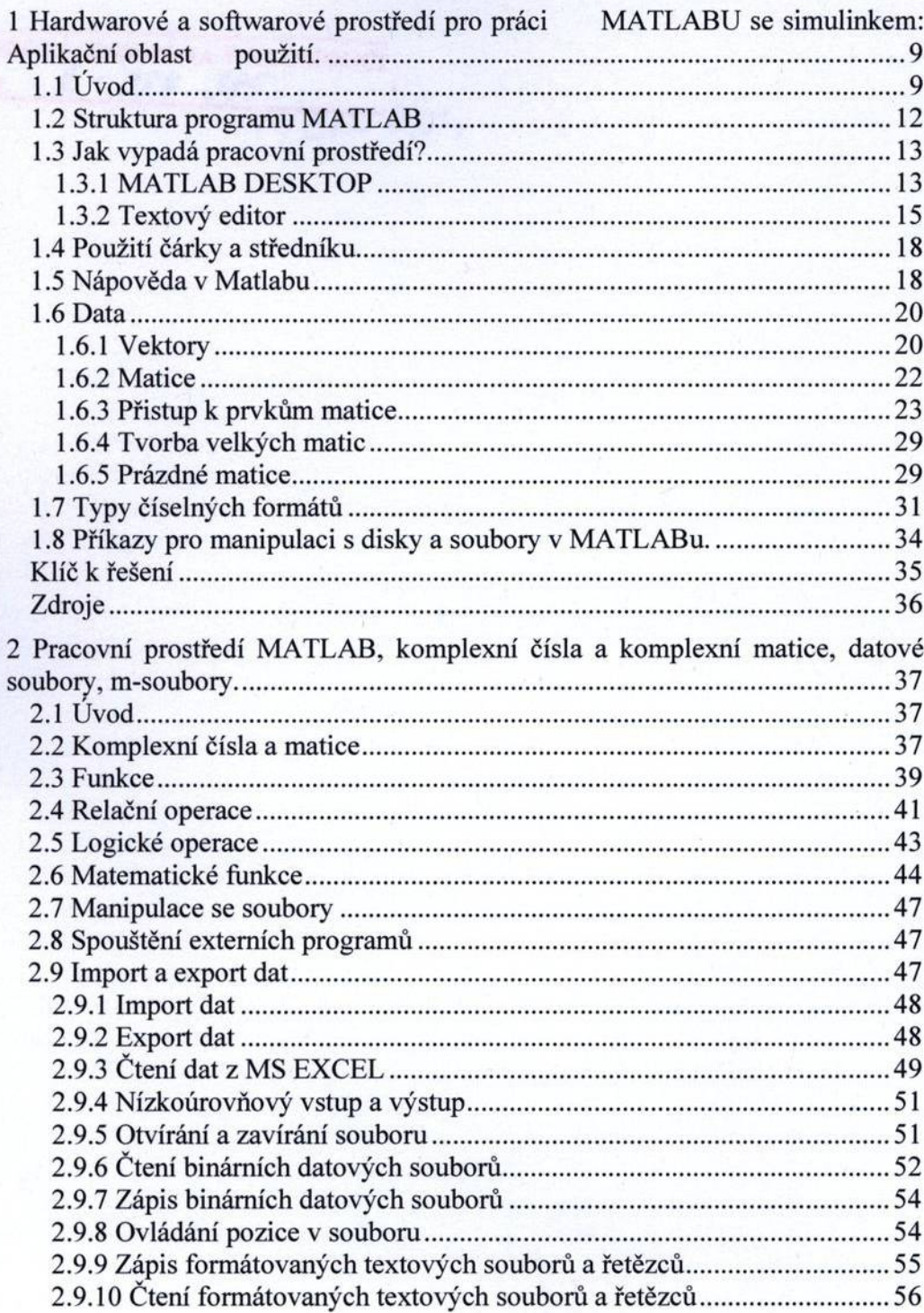

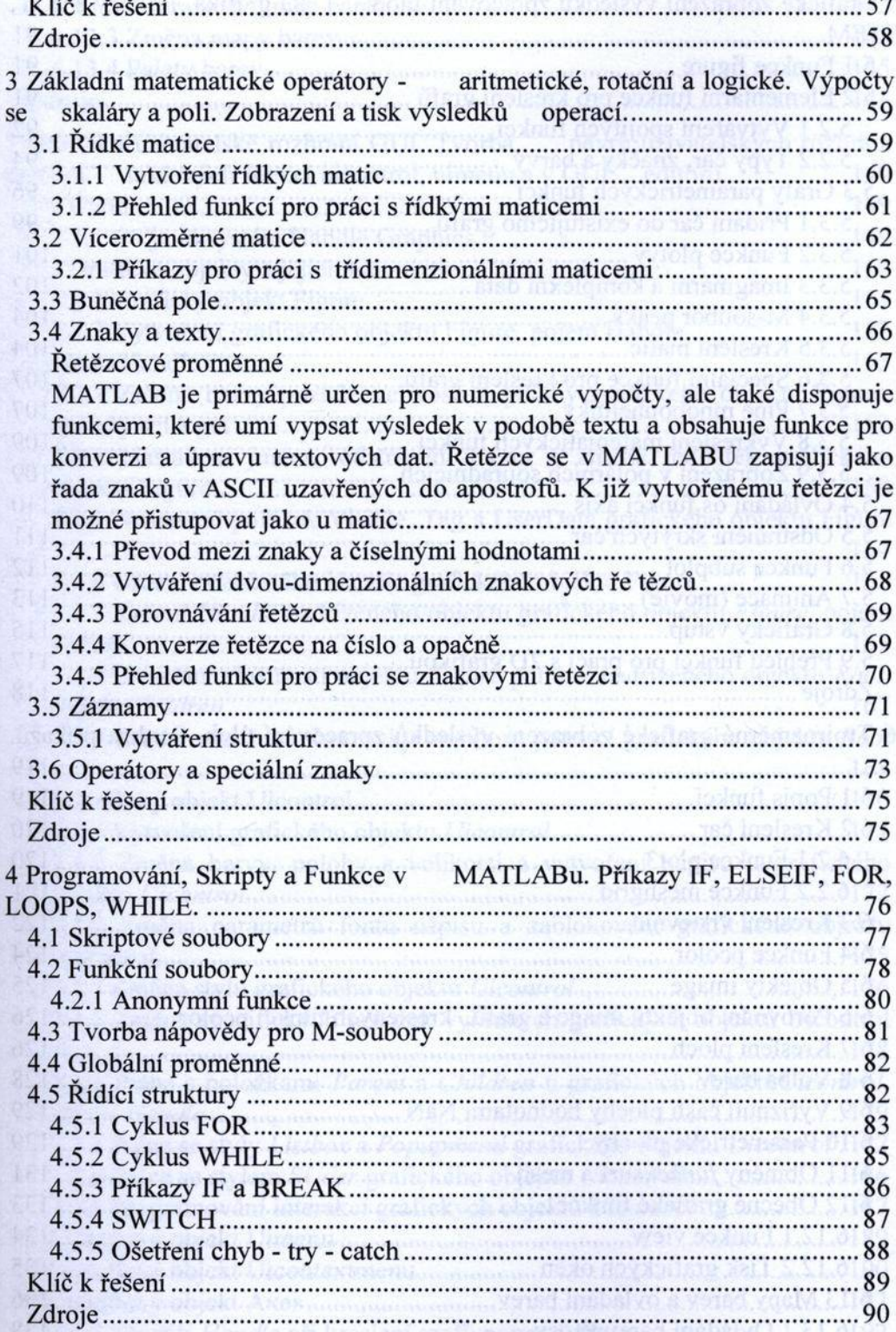

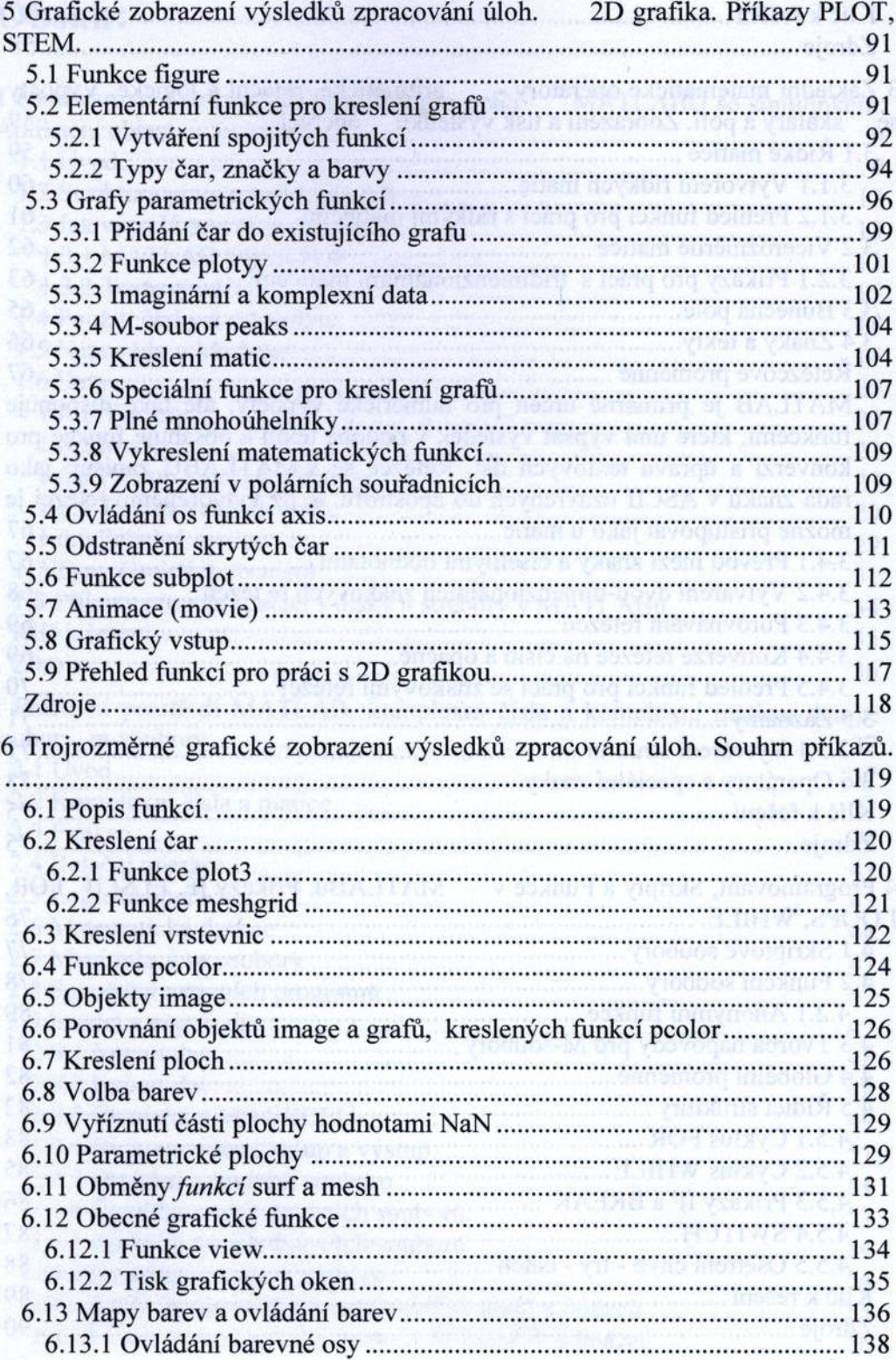

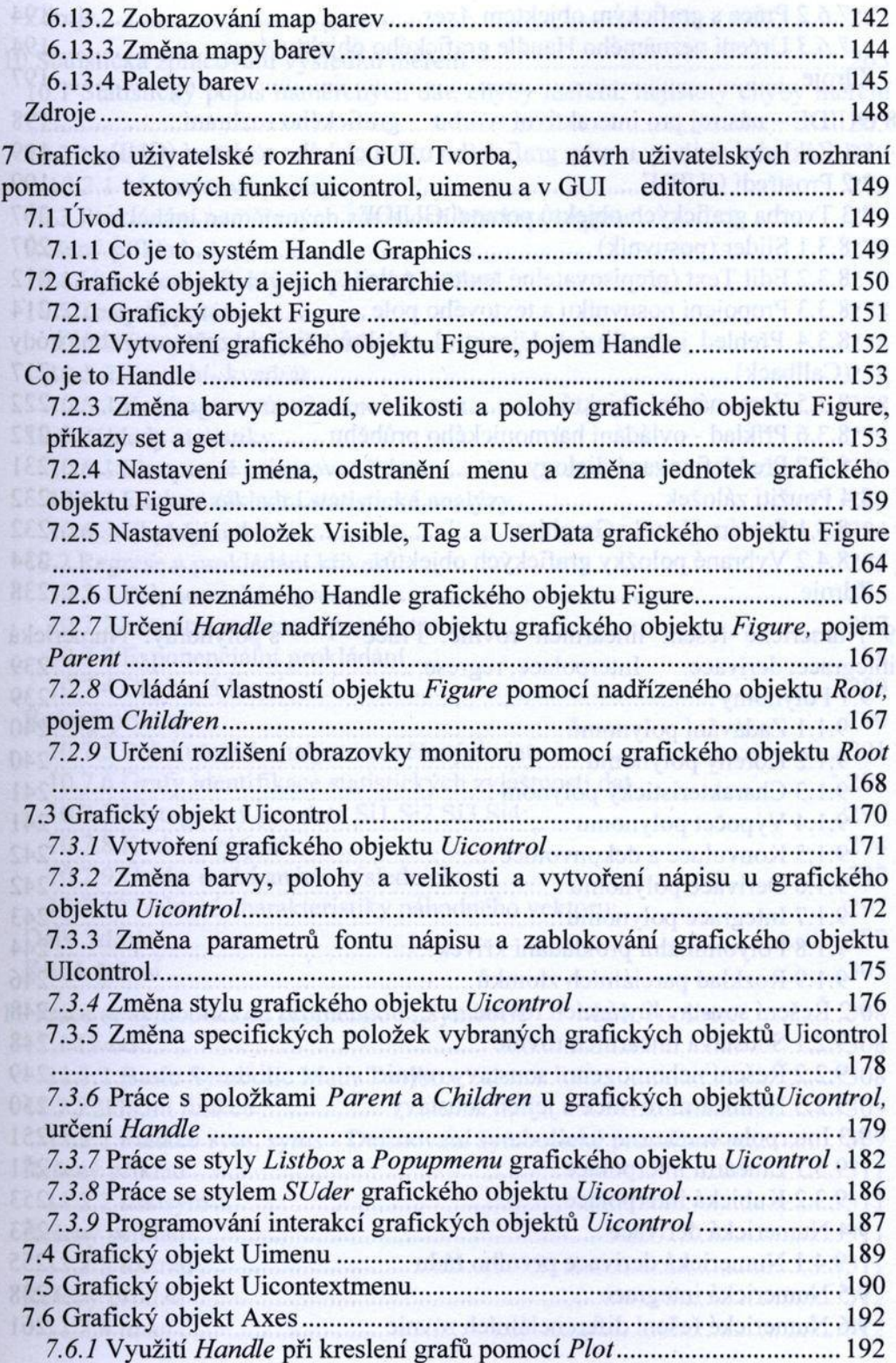

 $\left( \theta \right)$ 

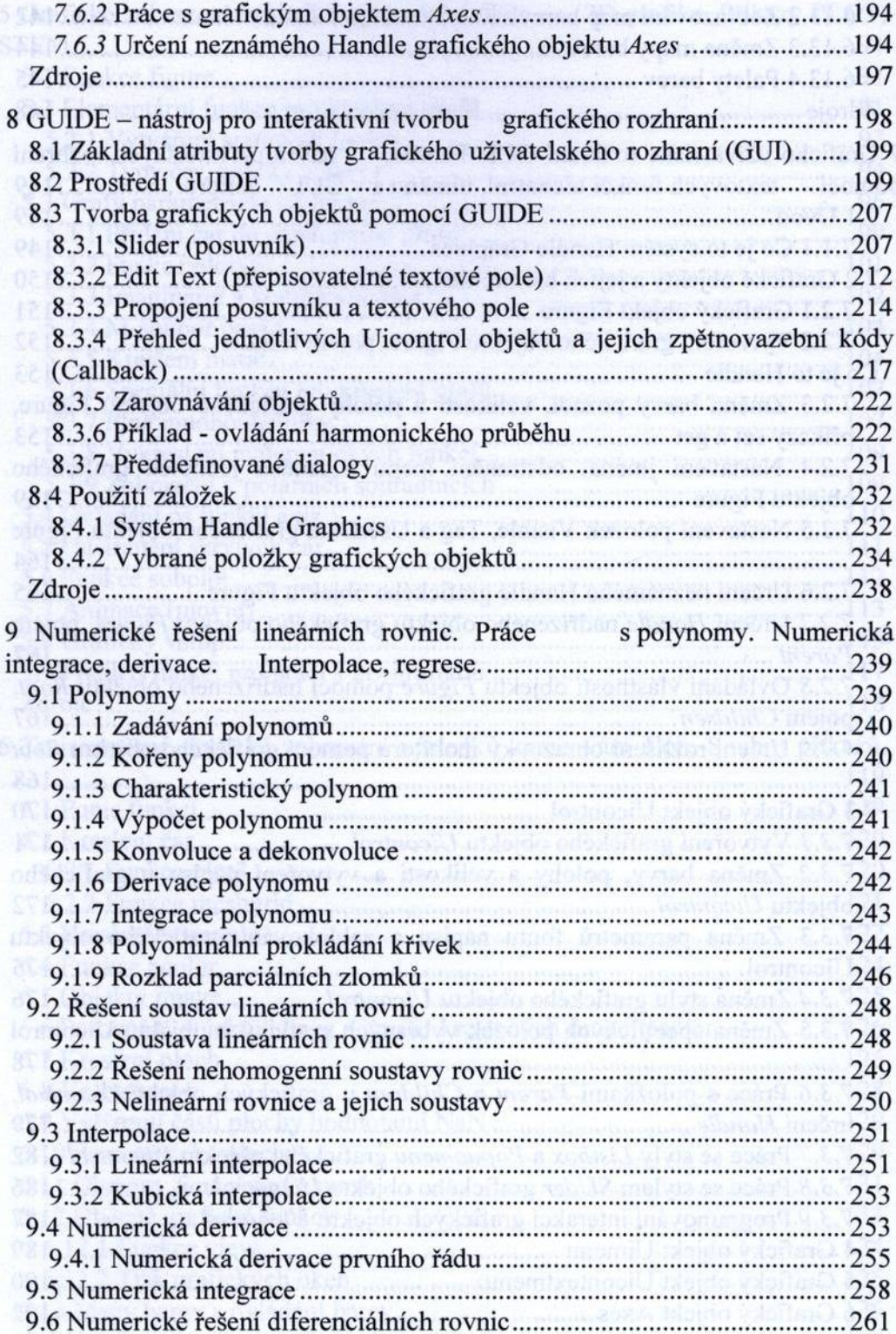

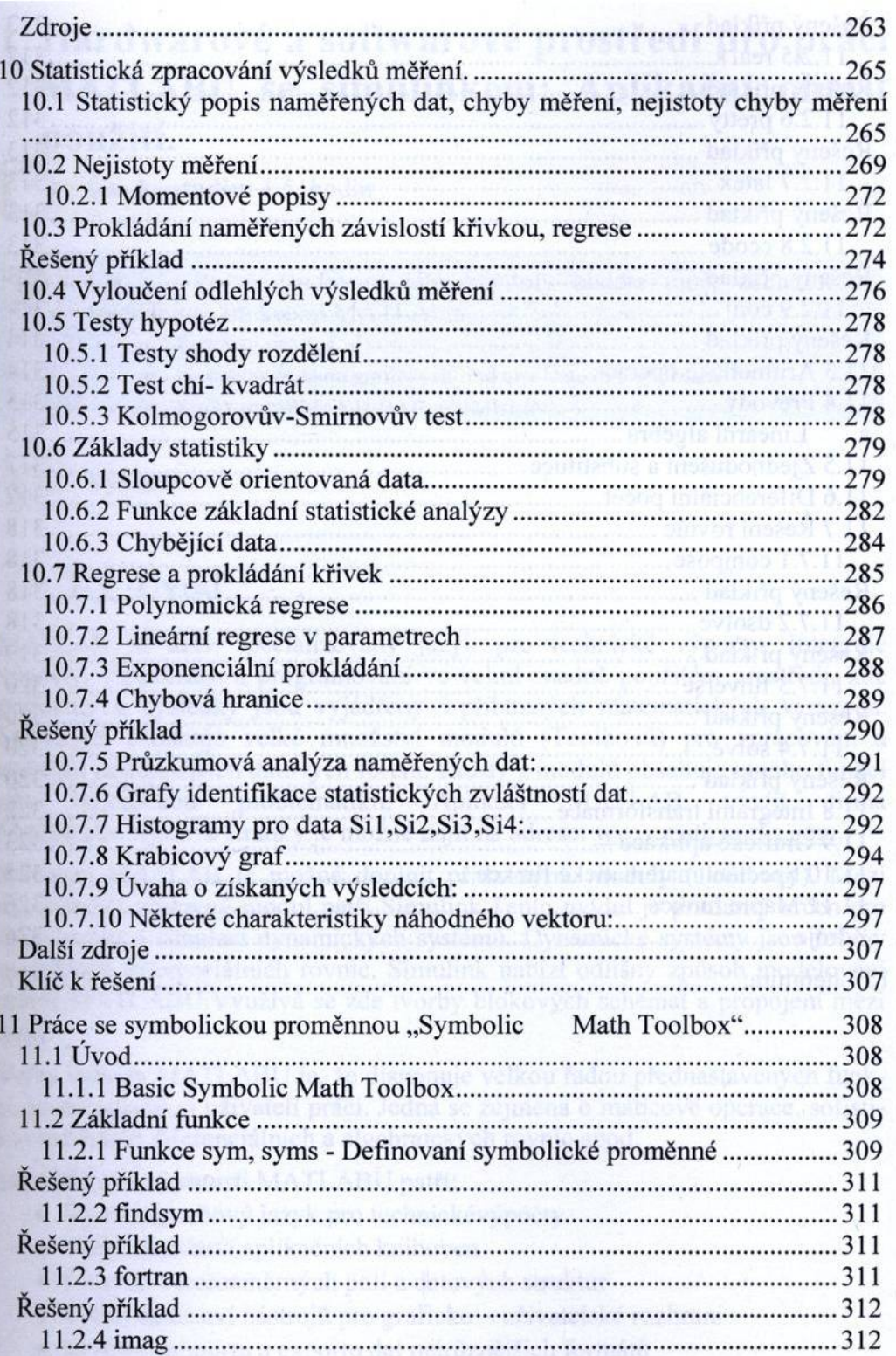

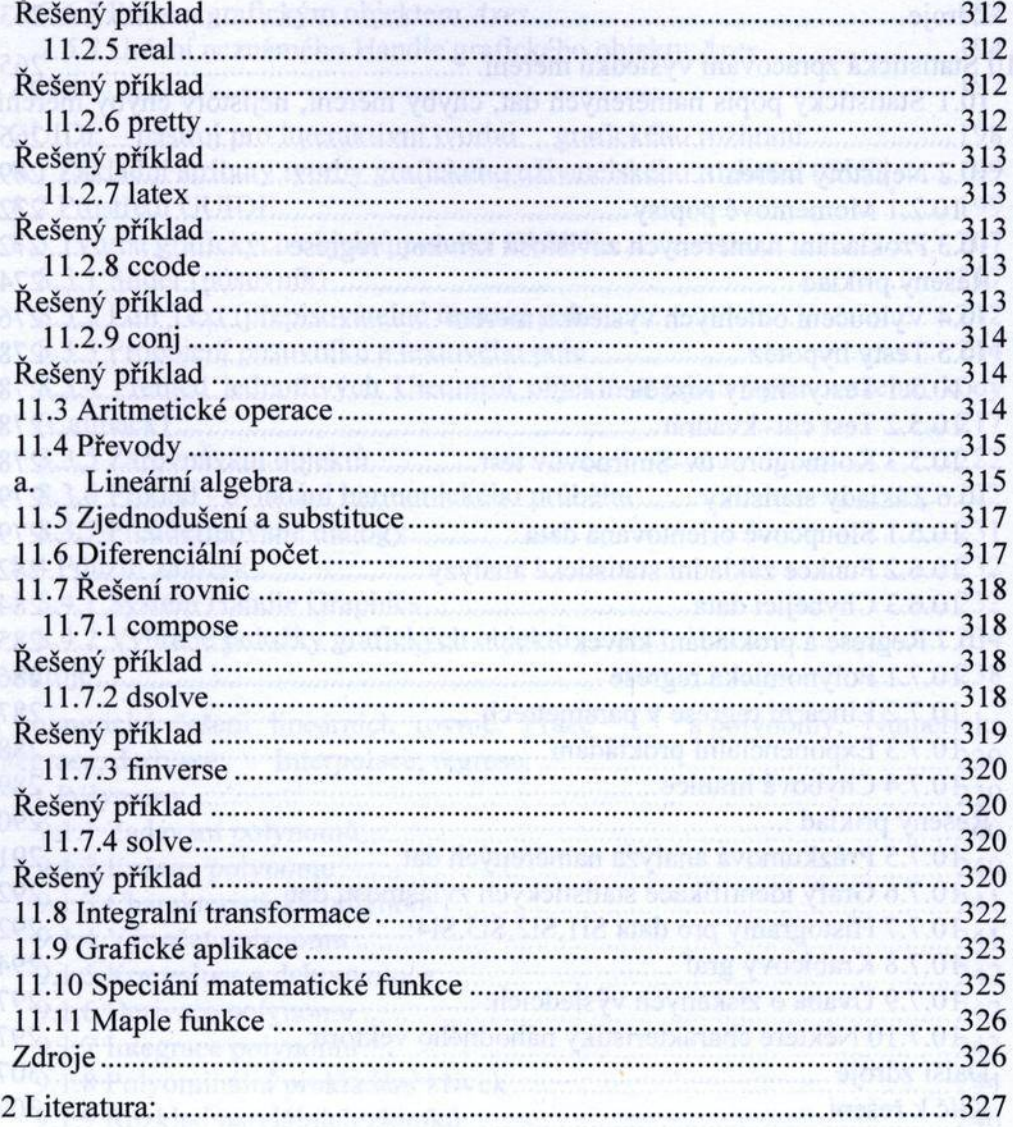